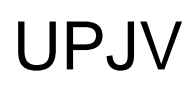

[Accueil](https://www.u-picardie.fr/) > [International](https://www.u-picardie.fr/international/) > [Venir à l'UPJV](https://www.u-picardie.fr/international/venir-a-l-upjv/)

# Venir étudier à l'UPJV : programme ISEP

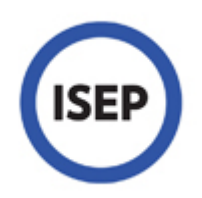

### Étape 1. Comment candidater ?

Vous devez vous adresser au service des Relations Internationales de votre université. Pour plus d'informations, consultez le site [www.isep.org](http://www.isep.org/).

## Étape 2. Réserver un logement

Votre logement est réservé par la [Direction des Relations Internationales.](https://www.u-picardie.fr)

#### Étape 3. Améliorer votre niveau de français

Le **centre de Français Langue Etrangère (FLE)** de l'Université de Picardie Jules Verne propose, tout au long de l'année universitaire, des cours de mise à niveau et de perfectionnement en français. La [fiche d'inscription](https://www.u-picardie.fr/medias/fichier/fiche-inscription-fle_1457354790726-pdf?ID_FICHE=45722) est à renvoyer à la [Direction des Relations Internationales](https://www.u-picardie.fr) en même temps que tous les autres documents (formulaire de candidature, contrat d'études et dossier de logement). À raison d'environ 4 à 5 heures hebdomadaires, ces cours donnent droits à un maximum de 8 crédits ECTS par semestre.

#### Étape 4. Visa et titre de séjour

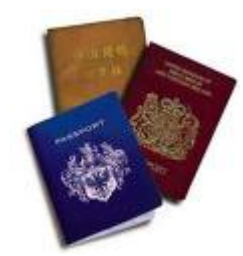

Les différents types de visas :

**Le visa de court séjour**permet de venir étudier en France pour un séjour ne pouvant excéder trois mois. Il dispense son détenteur de titre de séjour sur le territoire et n'est pas renouvelable.

**Le visa de long séjour temporaire**permet de suivre de trois à six mois maximum de scolarité dans un établissement supérieur public ou privé. Il n'est pas renouvelable et dispense son titulaire de titre de séjour durant ses études en France.

**Le visa de long séjour** est accordé aux étudiants étrangers désirant poursuivre leur scolarité dans un établissement d'enseignement supérieur public ou privé pour une durée supérieure à six mois.

Pour plus de renseignements, consultez [http://www.campusfrance.org/](http://www.campusfrance.org).

Dès votre arrivée à Amiens, vous devez vous adresser à la [délégation territoriale de l'Office Français de](http://www.ofii.fr/qui_sommes-nous_46/ou_nous_trouver_mieux_-_flash_933.html?recalcul=oui) [l'Immigration et de l'Intégration](http://www.ofii.fr/qui_sommes-nous_46/ou_nous_trouver_mieux_-_flash_933.html?recalcul=oui) (OFII).

## Étape 5. Choisir votre formation à l'UPJV

Pour découvrir notre offre de formation, consultez notre catalogue de cours. To discover our offer of training, consult our catalog of courses.

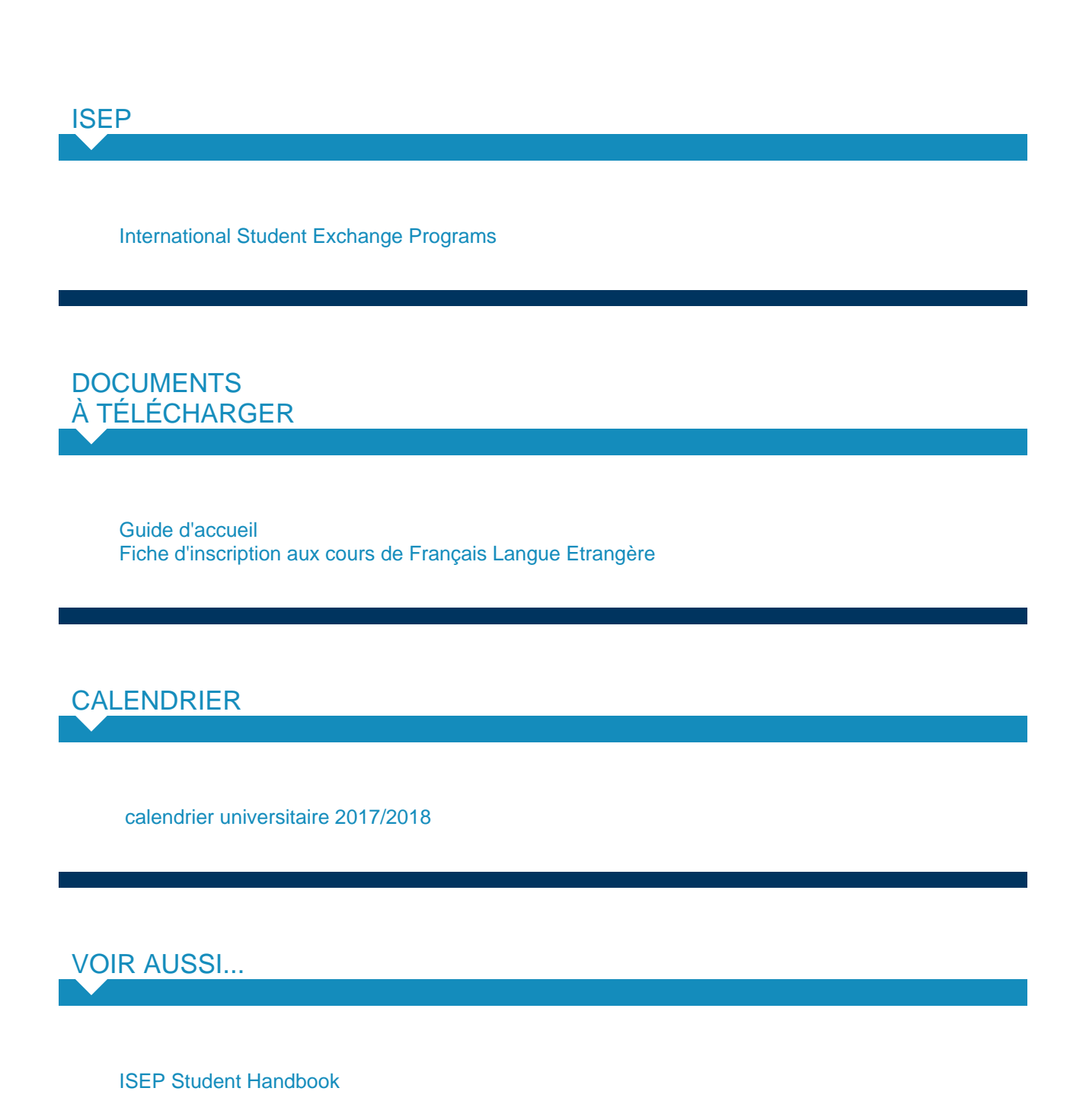

## VIDEOS ÉTUDIANTS ISEP

[Jennifer Lassley - 2ème semestre 2009](http://www.isep.org/students/Photo_Essays/photo_essay_view.asp?ID=382) [Mick Salas - 2ème semestre 2008](http://www.isep.org/students/Photo_Essays/photo_essay_view.asp?ID=261)